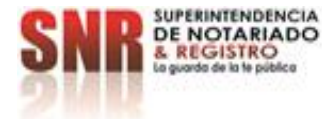

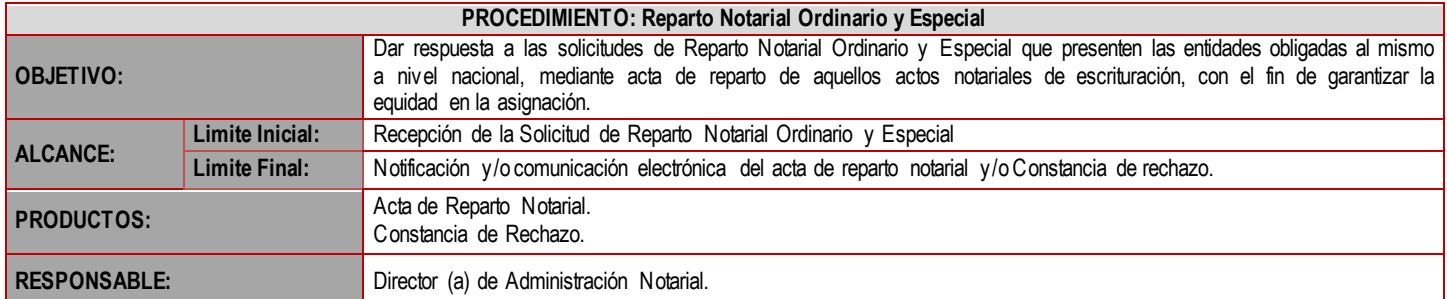

## **CUADRO DE CONVENCIÓN FLUJOGRAMA:**

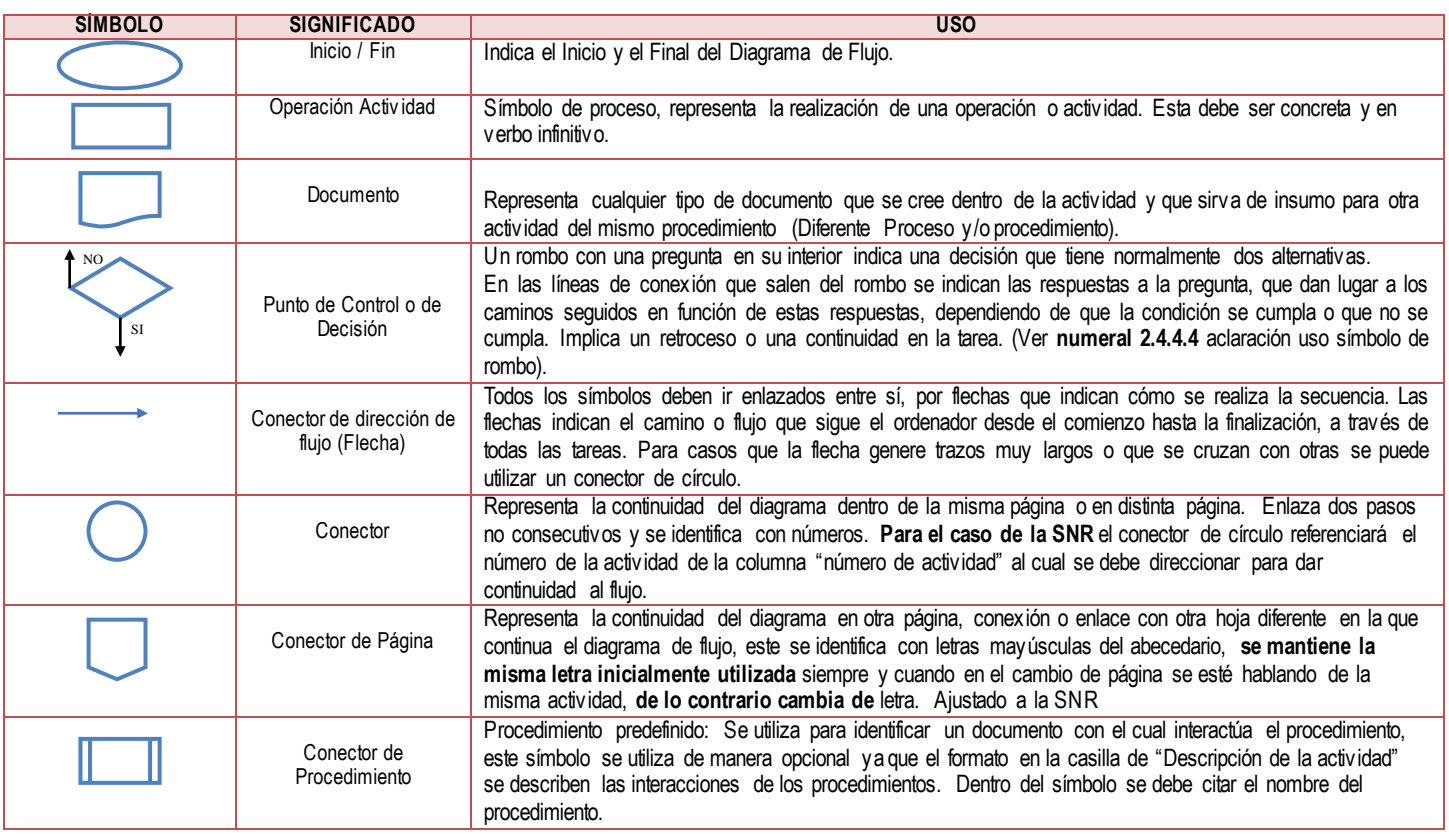

## **POLÍTICAS OPERACIONALES**

**Política operacional 1:** La entidades obligadas a reparto deberán autenticarse previamente ante el portal "Autenticación Digital del MINTIC", de conformidad con lo establecido en el instructivo del procedimiento y solicitar el enlace del correo registrado con SISG a la Dirección de administración notarial a través del correo reparto.notarial@supernotariado.gov.co, el cual deberá ser de uso exclusivo para este tipo de solicitudes.

Política operacional 2: Los operadores del procedimiento deberán conocer y aplicar el módulo de Reparto Notarial desarrollado en SISG y los dos manuales (uso externo y uso interno), los cuales se encontraran vinculados al módulo para consulta de las entidades obligadas a reparto y de las personas encargadas del módulo al interior de la SNR.

Política Operacional 3: Con el fin de atender la verificación del formulario de reparto, la persona encargada del módulo de reparto en el evento de encontrar inconsistencia deberá rechazar la solicitud diligenciando la especificación que la motiva, a través del mismo módulo.

Política Operacional 4: Con el fin de evitar duplicidad en los repartos el funcionario asignado deberá previamente constatar de que no exista reparto sobre el

Código formato: SIG - SGC - PO - 01 - GI - 05 - FR – 02Versión: 02 Fecha de Aprobación: 19 – 07 – 2022

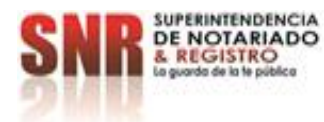

mismo número de matrícula inmobiliaria, acto notarial y cuantía; es decir que no se trate de la misma solicitud.

Política operacional 5: La persona responsable del proceso del reparto notarial, deberá dar trámite diariamente a la totalidad de las solicitudes recibidas y presentar dentro de los cinco primeros días hábiles de cada mes el informe de gestión del mes anterior.

Política operacional 6: Los operadores del procedimiento deberán conocer y aplicar el instructivo "Reparto Notarial Ordinario y Especial".

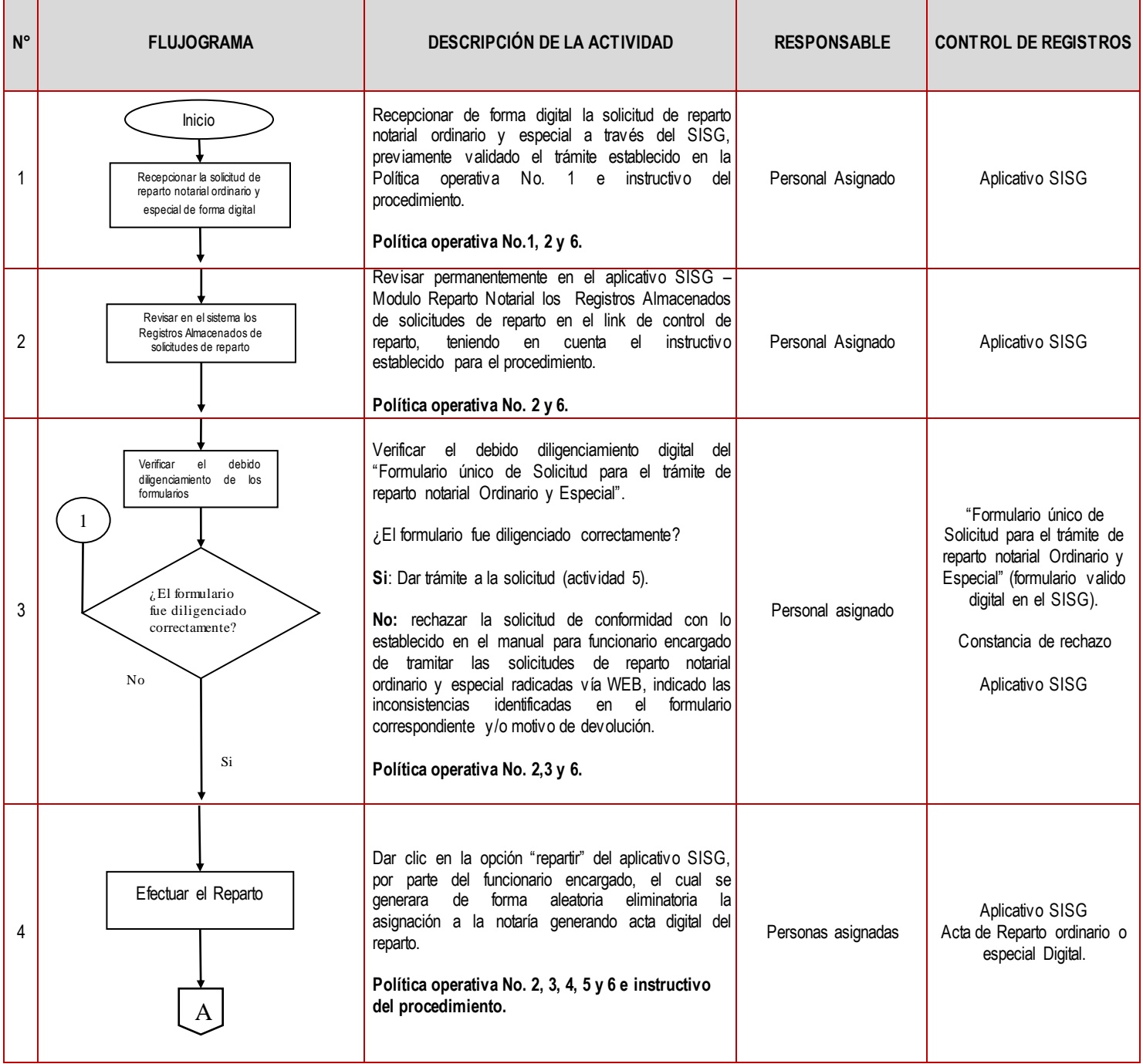

Código formato: SIG - SGC - PO - 01 - GI - 05 - FR – 02Versión: 02 Fecha de Aprobación: 19 – 07 – 2022

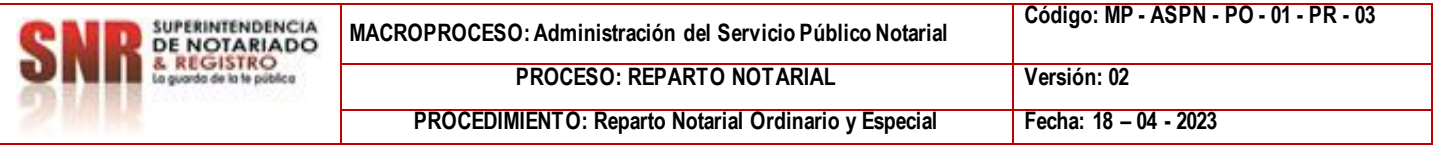

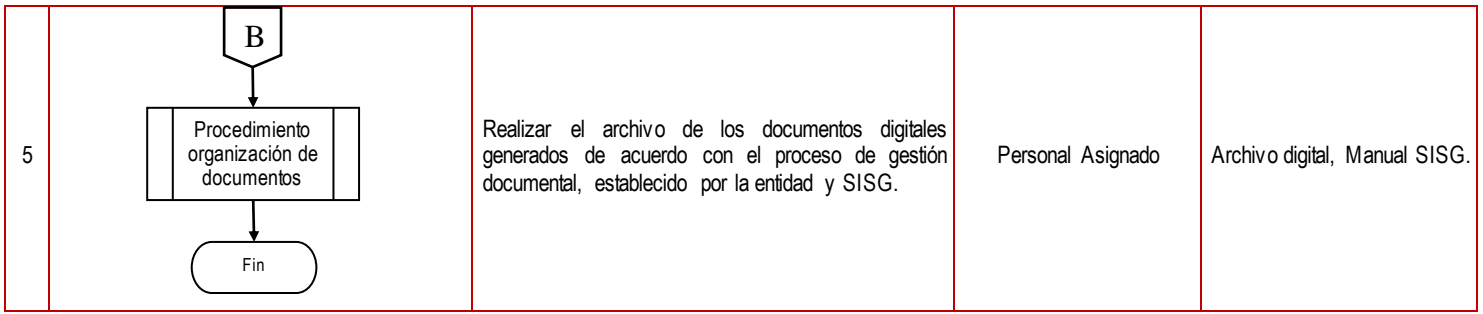

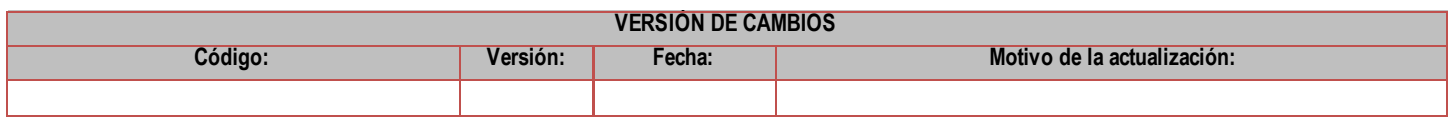

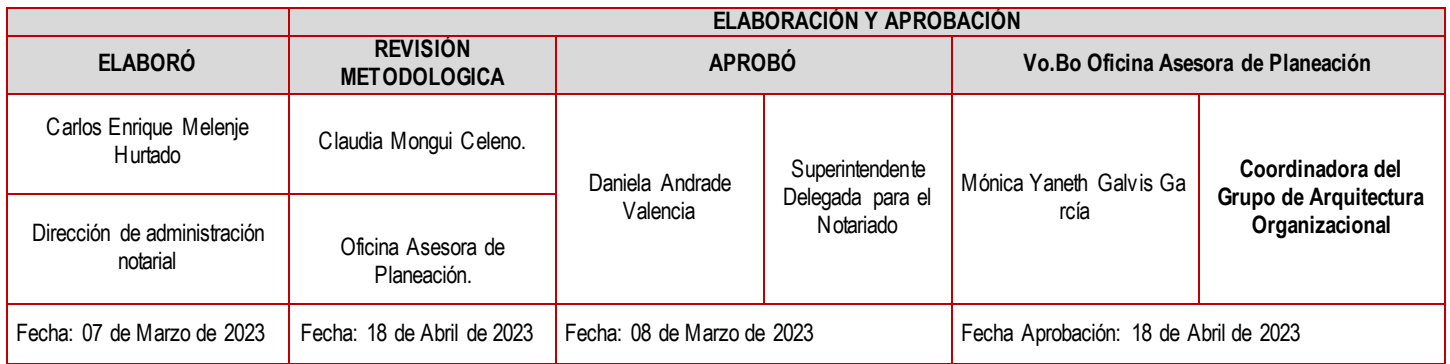